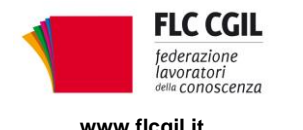

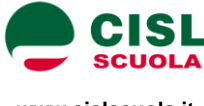

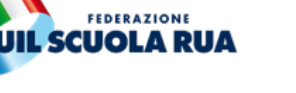

SNAL!

contsal

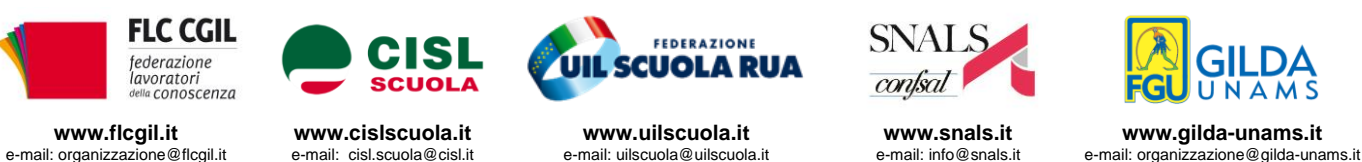

## **Tavolo di conciliazione: risposte insoddisfacenti da parte del Ministero. I Sindacati indicono lo sciopero della scuola l'8 giugno. Per ripartire servono investimenti straordinari, non piccoli aggiustamenti.**

Si è svolto oggi in videoconferenza l'incontro col Ministero dell'Istruzione per il tentativo di conciliazione chiesto dai sindacati a seguito della proclamazione dello stato di agitazione. L'incontro, presieduto dal Capo di Gabinetto, Dott. Luigi Fiorentino, ha lasciato del tutto insoddisfatte le organizzazioni sindacali che l'avevano richiesto, rappresentate dai loro segretari generali.

Eccezion fatta per l'aggiornamento delle graduatorie dei supplenti, proposta che aveva già trovato risposta risolutiva nel testo di conversione del Decreto Scuola approvato nei giorni scorsi dal Senato, su tutte le altre questioni esposte nella lettera inviata per il tentativo di conciliazione le Organizzazioni Sindacali hanno dovuto prendere atto della totale assenza di precisi impegni da parte dell'Amministrazione.

In modo particolare, nessuna disponibilità rispetto alla richiesta di un potenziamento degli organici del personale docente e ATA, la cui necessità è resa evidente dai contenuti del documento con cui il Comitato Tecnico Scientifico indica le misure indispensabili per un riavvio in sicurezza delle attività in presenza, fissando parametri di distanziamento che imporranno un'articolazione del lavoro su gruppi ridotti di alunni. Tale documento, nel fornire un dettagliato quadro della situazione di cui si dovrà tenere conto nel programmare la riapertura delle scuole dal prossimo settembre, alla luce di tutte le precauzioni da adottare per prevenire rischi di contagio, ha reso ancor più evidente l'insufficienza delle risorse destinate al sistema d'istruzione per fronteggiare l'emergenza; per consentire di far fronte all'accresciuto fabbisogno di docenti e collaboratori scolastici, oltre che alla necessaria dotazione di materiali igienico sanitari e di DPI per alunni e personale, occorre infatti prevedere un loro sostanzioso incremento. Se davvero si vuol tornare in sicurezza alle attività in presenza, non bastano piccoli aggiustamenti, servono investimenti straordinari.

Ugualmente non accolte, nell'incontro di oggi, tutte le richieste avanzate dai sindacati: garantire il rigoroso rispetto del limite di 20 alunni per classe in caso di presenza di allievi con disabilità, rivedere almeno nella presente emergenza i parametri per il dimensionamento delle istituzioni scolastiche, provvedere alla messa in sicurezza degli edifici, promuovere modifiche normative che sottraggano i Dirigenti Scolastici da responsabilità improprie in merito alla manutenzione degli edifici, incrementare le risorse del FUN per la Dirigenza, prevedere un concorso riservato agli assistenti amministrativi facenti funzione di DSGA. Tutto ciò si aggiunge alla mancata attuazione degli impegni che avrebbero consentito a molti precari con almeno tre anni di servizio una stabilizzazione del rapporto di lavoro già il prossimo settembre, così come non vi è alcuna certezza sulle risorse da destinare al rinnovo del Contratto per il triennio 2019-21.

Dall'esito totalmente negativo del tentativo di conciliazione consegue la decisione dei sindacati di indire lo sciopero di tutto il personale della scuola statale per l'intera giornata di lunedì 8 giugno. È una decisione assunta nella piena consapevolezza del carattere

*Via Leopoldo Serra, 31 00153 Roma tel. 06 83966800 fax 06 5883440*

*Via Angelo Bargoni, 8 00153 Roma tel. 06 583111 fax 06 5881713*

*Via Marino Laziale, 44 00179 Roma tel. 06 7846941 fax 06 7842858*

**FLC CGIL CISL SCUOLA UIL SCUOLA RUA SNALS CONFSAL GILDA UNAMS** *Via Leopoldo Serra, 5 00153 Roma tel. 06 588931 fax 06 5897251*

*Via Aniene, 14 00198 Roma tel. 06 8845005 fax 06 84082071* straordinario della situazione in cui la scuola si trova costretta a operare, in un contesto di generale emergenza per l'intera collettività, nel quale tuttavia sono emersi con ancor più evidenza ritardi e carenze da cui il nostro sistema è afflitto per la mancanza di un adeguato livello di investimento, evidenziato più volte negli ultimi anni nelle indagini e nei confronti internazionali. Proprio per questo si fa oggi ancor più pressante la necessità di ridare a istruzione e formazione la dovuta centralità nelle scelte politiche, perché il superamento dell'attuale emergenza, con un ritorno in piena sicurezza alle attività in presenza, segni anche per il sistema scolastico un momento importante di rinnovamento e di crescita.

È forte il timore per la riapertura delle scuole, mancando ad oggi un progetto chiaro e ben definito sulle modalità con cui tornare all'attività didattica in presenza. Il personale della scuola ha dato in questi mesi una grande prova di responsabilità, senso civico, passione per il proprio lavoro: non possono essere queste le uniche risorse su cui far conto, è il momento che faccia fino in fondo la sua parte chi ha la responsabilità di governare il Paese.

Roma, 29 maggio 2020

Flc CGIL *Francesco Sinopoli*

CISL Scuola *Maddalena Gissi*

UIL Scuola Rua *Giuseppe Turi* SNALS Confsal *Elvira Serafini*

*Rino Di Meglio*

GILDA Unams

freelly Uni Elvina Surfini Ati 19h

Mereuse firegrals Madolalina Gissi

*Via Leopoldo Serra, 31 00153 Roma tel. 06 83966800 fax 06 5883440*

**FLC CGIL CISL SCUOLA UIL SCUOLA RUA SNALS CONFSAL GILDA UNAMS** *Via Angelo Bargoni, 8 00153 Roma tel. 06 583111 fax 06 5881713*

*Via Marino Laziale, 44 00179 Roma tel. 06 7846941 fax 06 7842858*

 $\mathfrak{D}$ 

*Via Leopoldo Serra, 5 00153 Roma tel. 06 588931 fax 06 5897251*

*Via Aniene, 14 00198 Roma tel. 06 8845005 fax 06 84082071*